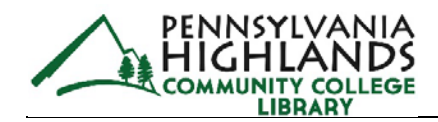

# How to do an Annotated Bibliography

#### **What is an annotated bibliography?**

An annotated bibliography is a common college assignment that requires students to cite a source (usually a journal article) in APA or MLA style. After citing the source, they need to write a paragraph or two about the source, where you summarize and analyze the source. This is the "annotate" part. Annotate means to take notes about something. Remember that for your assignment you might have to do this for more than 1 source.

### **Here is an example of an annotated bibliography:**

Your Name

### Name of the Assignment

Ho, S., Lin, C. J., & Kuo, F. (2016). The effects of gardening on quality of life in people with stroke. *Work (Reading,* 

*Mass.)*, *54*(3), 557-567. doi:10.3233/WOR-162338.

This article looks at why gardening is a helpful form of exercise for people recovering from stroke. The authors hope that the non-stressful exercise gardening provides will be helpful. The focus is on the specific aspects of gardening that make it beneficial. Groups of patients were given different types of plants to care for, and the results on their health were studied over a period of 6 months. The study concluded that how long people cared for the plant, and the gender of the person, had an impact on their health benefits. Women who gardened for the longest period of time had the most benefits.

The authors are experienced healthcare providers with numerous articles published on the subject and Masters or PhD's in healthcare fields. Many of the authors are also employed at universities where they teach and do research. The article was published in 2016 so it is based on up to date research. The article has lots of details and statistics, but some of it is difficult to read without a background in statistical analysis. Even so, the article has a wealth of information about the subject and would be very useful for any research paper about this area. Particularly the sections detailing the aspects of gardening that increase patient recovery the most.

# **Breaking down the example**

## **The citation:**

You can see the example above begins with the APA style citation. This example is a simple journal article citation. Remember you can find journal articles and their included citations in EBSCO on the Library website. Remember to double space and use a hanging indent for your citation.

Then it continues with two paragraphs.

### **Paragraph 1: Summarize**

In this first paragraph you need to summarize the article. What is the article about? How did the person who wrote the article go about gathering their information? Did they interview certain people? Did they conduct a study of some kind? What conclusion did they come to at the end of the article?

## **Paragraph 2: Analyze or Assess**

The second paragraph consists of assessing or analyzing the article. What are its strengths and weaknesses? Is it up to date or based on older information? Does the author have a background on this subject? You could also search their name in EBSCO to see if they have published on this topic before. Does the article have limits, like only focusing on one area, age group, or gender? Would this article be a useful source for a paper? Why or why not?

Those are the different parts of an annotated bibliography, citation of the sources and then 1 or 2 paragraphs of summary and analysis. Remember that this guide is just a general overview. Your specific professors may have unique requirements so be sure to check with them. Also, don't forget that this is just an annotated bibliography of 1 source. You might have to do this for more than 1 source for your assignment. In that case, just repeat the steps above for each source.

### **Find sources for an Annotated Bibliography**

Now that you know what an annotated bibliography is you can begin your project. The first step is to pick a general topic and look for sources on that topic. For an annotated bibliography, you want to use Academic Journal articles from the [Library's EBSCOhost Database.](https://my.pennhighlands.edu/ICS/Library/Databases__Journal_Articles.jnz) The Library EBSCOhost Database is found on the Library website in myPEAK. Look for the Databases link on the Library Website.

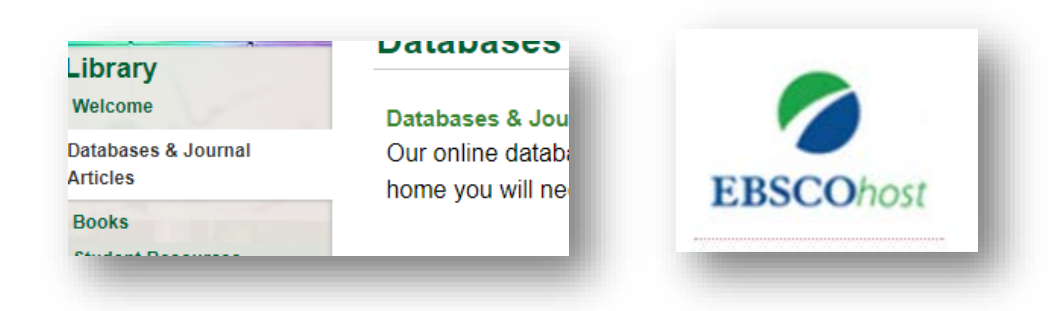

If you need help on searching the Library Databases, like EBSCOhost, contact a librarian of check the Library YouTube Channel for video guides on using the Library Databases to find articles on your topics.

If you still have questions about annotated bibliographies contact the library at [akirby@pennhighlands.edu](mailto:akirby@pennhighlands.edu) or call 814-262-6484.